## ■現地調査前の資料準備(kintone で検索し、出力)

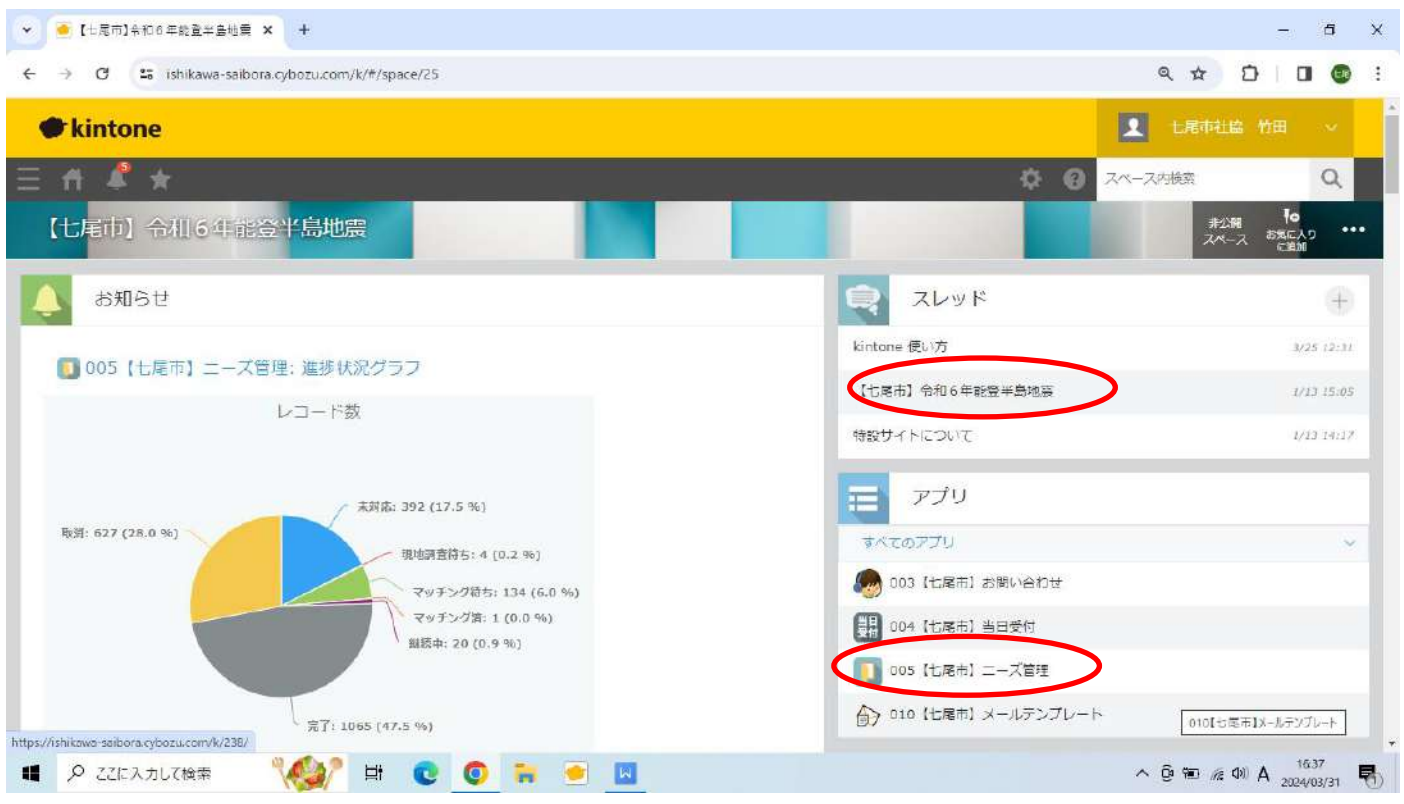

### kintone ログイン

## →右のスレッド一覧:【七尾市】令和6年度能登半島地震→アプリ一覧:005【七尾市】ニーズ管理

| ニーズ一覧      |     |      |        | かんたん検索 |        | $^{\times}$                       |  | カンタンマップ |                 |                  | $+$<br>1.14<br>705 |
|------------|-----|------|--------|--------|--------|-----------------------------------|--|---------|-----------------|------------------|--------------------|
|            |     |      |        |        |        |                                   |  |         |                 | 1-100 (2243件中)   |                    |
| ニーズID 進捗状況 |     | 分類1  | 地区     | 活動先氏名  | 依頼者氏名  | 依頼内容                              |  | 住所 地図用  | 延べ活動人数          |                  |                    |
| 2243       | 未対応 | 一般ボラ | 11 時山  | 品川雪子   | 品川 雪子  | 災害ごみを車庫にまとめてあるため、軽トラック等でごみ置き場まで運  |  |         | 石川県七尾市三辛町127-11 | $\boldsymbol{0}$ |                    |
| 2242       | 未対応 | 技術系  | 08 和倉  | 多田よし子  | 本田 たけし | フロック (5段×8m) の廃棄 一般ポラ2023取消で技術系へ  |  |         | 七尾市和倉町力-4       | $\circ$          |                    |
| 2241       | 未対応 | 技術系  | 01_轴ケ江 | 高松 浩之  | 高松 浩之  | 倒れたプロック場の解体と処分                    |  |         | 七尾市海町2丁目165     | $\Omega$         |                    |
| 2240       | 未対応 | 一般ボラ | D5 東湊  | 小坂 洋子  | 小坂 洋子  | 崩したプロック、瓦を仮装場に運んでほしい。運べるようになっている。 |  |         | 石川県七尾市大田町26-43  | $\mathbb{O}$     |                    |
| 2239       | 未対応 | 一般ボラ | 14_中局  | 浅井 和子  | 林 久美子  | 災害ゴミの処分(タンス、食器棚、下駄箱)              |  |         | 中島町中島4-58-13    | O                |                    |

フィルターマークをクリック

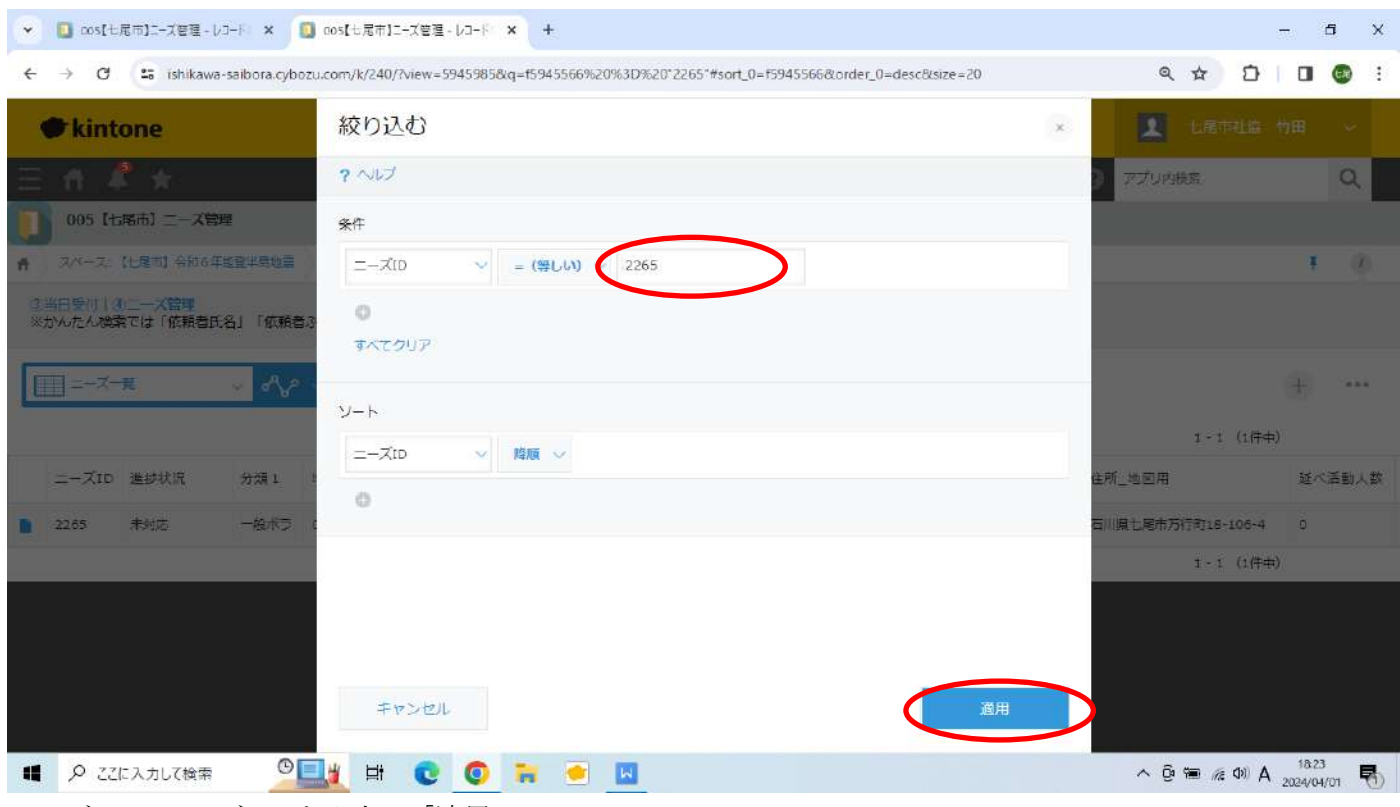

ニーズ ID:ニーズ No.を入力→「適用」

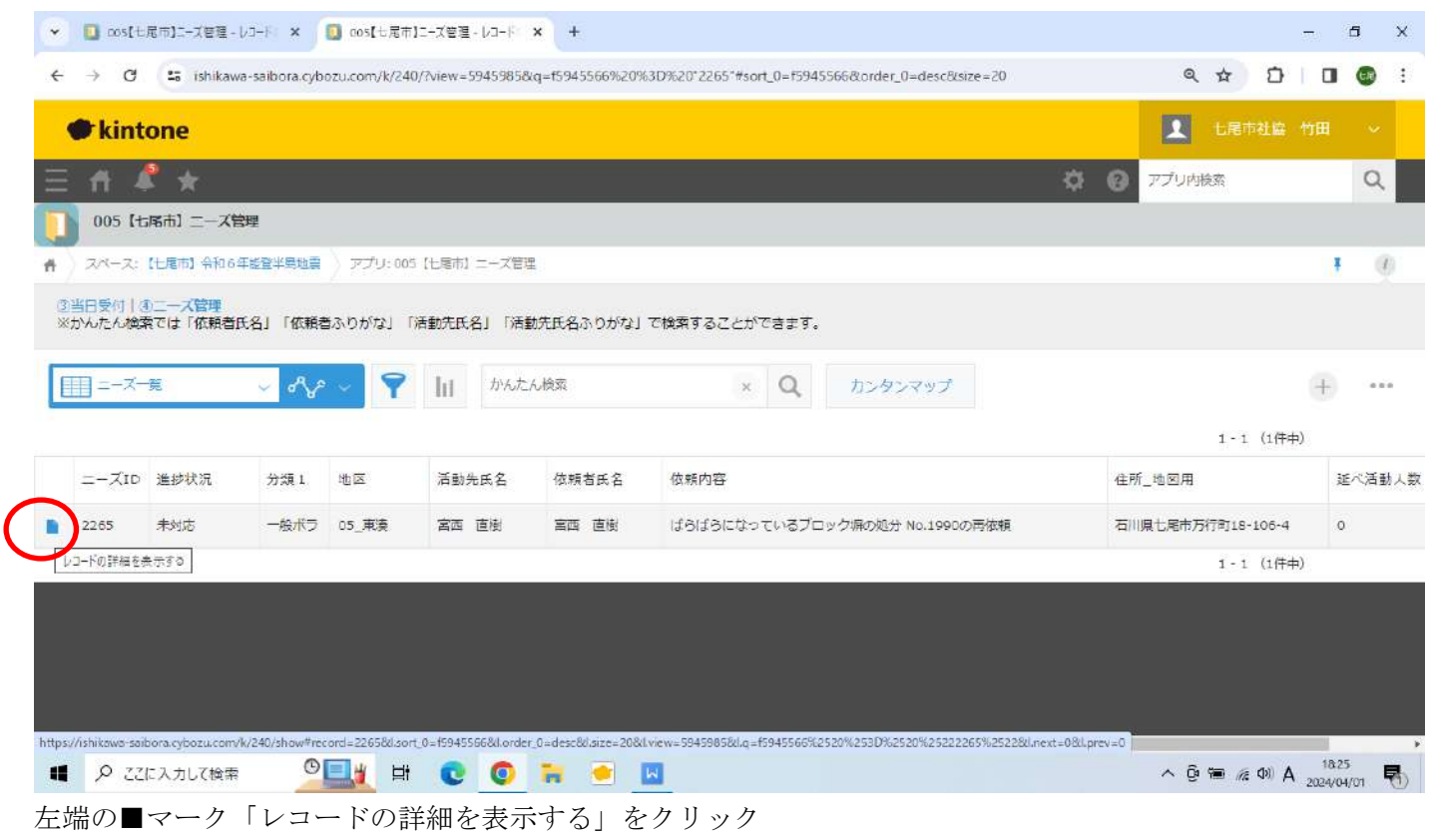

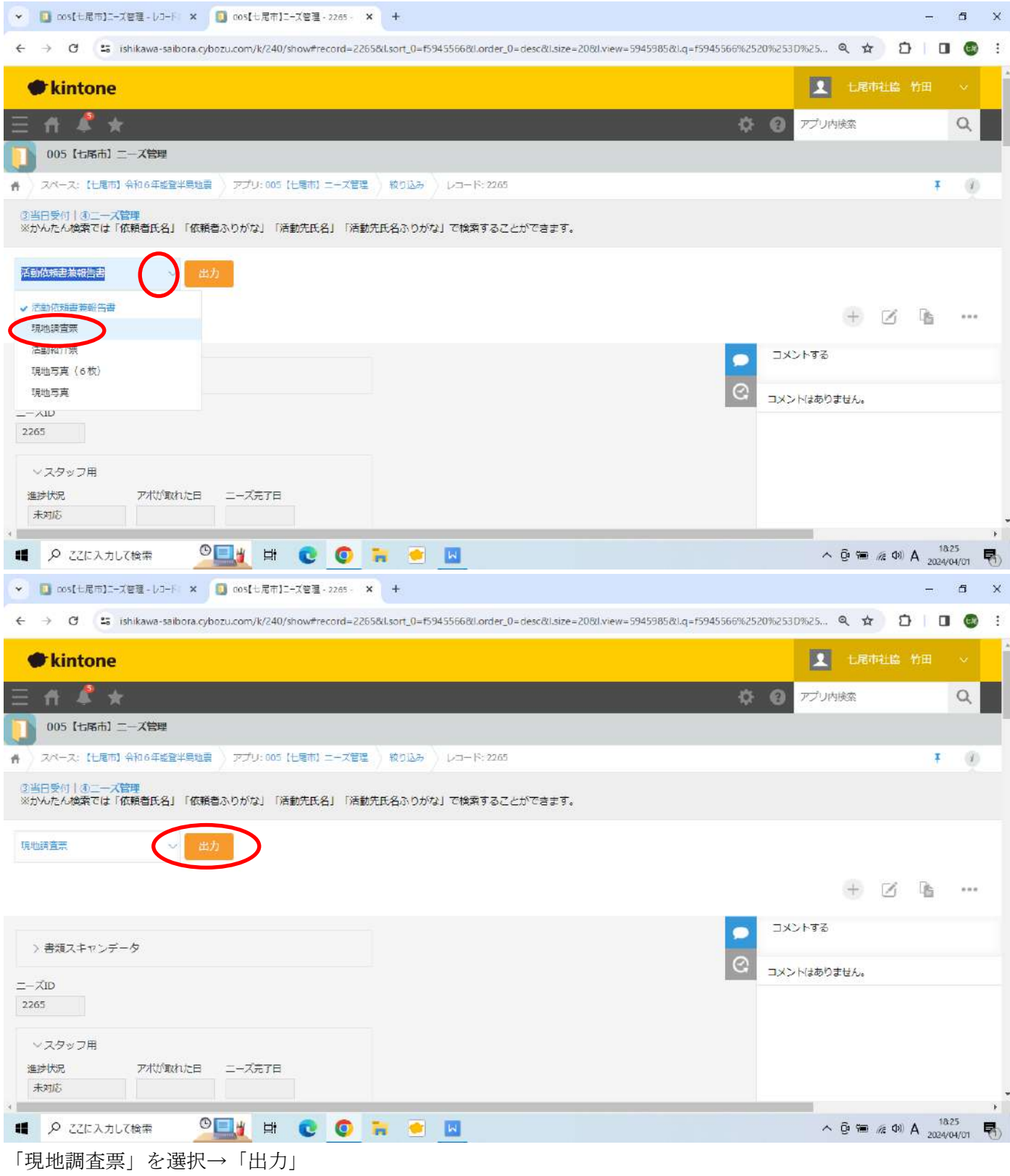

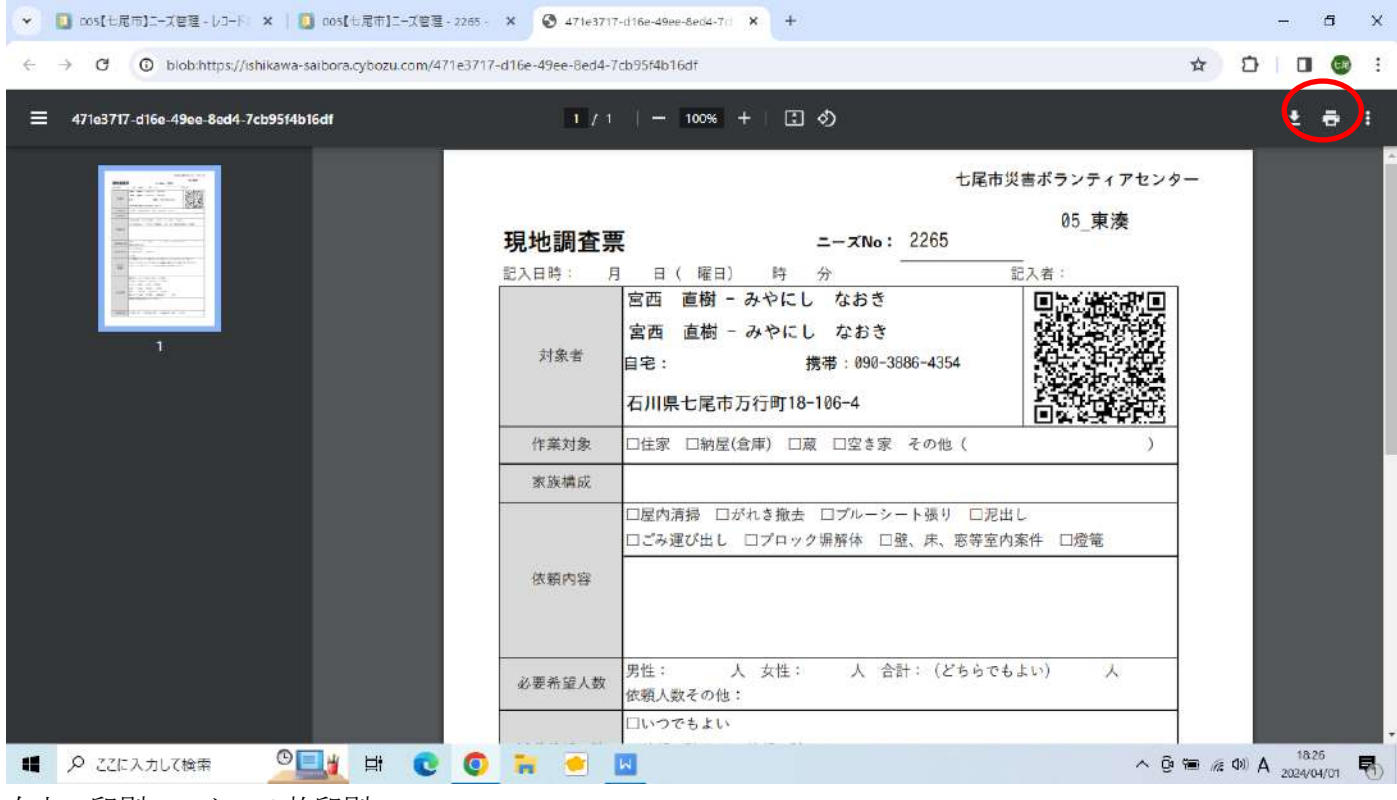

```
右上の印刷マーク→1枚印刷
```
#### ゼンリン地図アプリ

→対象者の住所を検索→広域(1/2000 程度)、詳細(1/1500 程度)(名前が表示される程度)の2種類を印刷

①「ニーズ受付票」、②「現地調査票」、③④地図2種類、⑤ごみの出し方のチラシ、⑥七尾市災害ボラセンのチ ラシ、⑦支援制度一覧、の計7種類をクリアファイルに入れて、「明日」の BOX に入れる。

# ■現地調査後の kintone 入力作業手順

(現地調査票に記入した内容を kintone で入力)

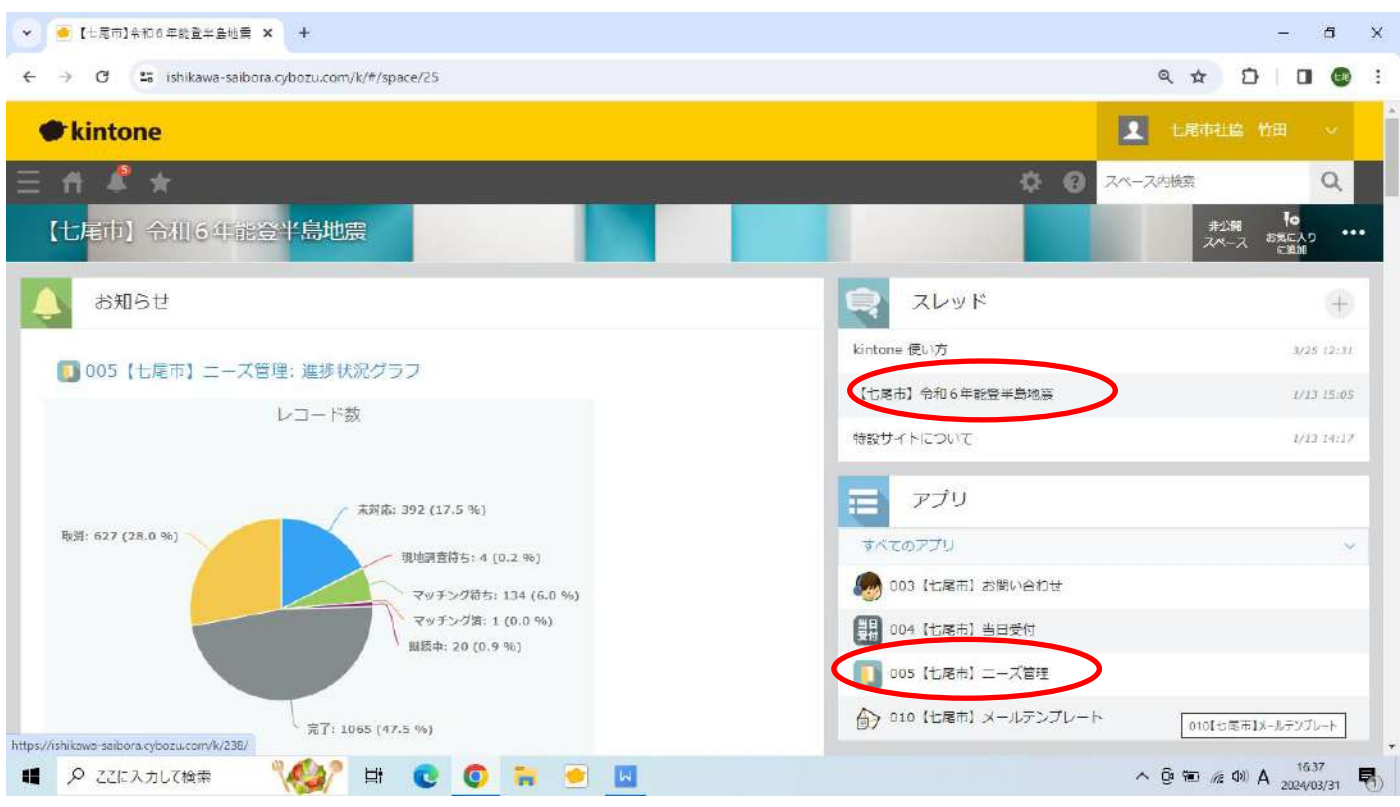

#### kintone ログイン

→右のスレッド一覧:【七尾市】令和6年度能登半島地震→アプリ一覧:005【七尾市】ニーズ管理

| ニーズ一覧 |            |      |              | かんたん検索 |        | $^{\times}$                       | Q | カンタンマップ |                 |                    | $\pm$<br>$0.9 - 0.0$ |
|-------|------------|------|--------------|--------|--------|-----------------------------------|---|---------|-----------------|--------------------|----------------------|
|       |            |      |              |        |        |                                   |   |         |                 | 1-100 (2243件中)     |                      |
|       | 二一ズID 進捗状況 | 分類1  | 地区           | 活動先氏名  | 依頼者氏名  | 依頼内容                              |   |         | 住所 地図用          | 延べ活動人数             |                      |
| 2243  | 未対応        | 一般ボラ | 11 靖山        | 品川雪子   | 品川 雪子  | 災害ごみを車庫にまとめてあるため、軽トラック等でごみ置き場まで運  |   |         | 石川県七尾市三辛町127-11 | $\mathbb{O}$<br>wa |                      |
| 2242  | 未対応        | 技術系  | 08 和倉        | 多田 よし子 | 本田 たけし | プロック (5段×8m) の廃棄 一般ポラ2023取消で技術系へ  |   |         | 七尾市和倉町力-4       | $\circ$            |                      |
| 2241  | 未対応        | 技術系  | 01 轴ケ江       | 高松 浩之  | 高松 浩之  | 倒れたプロック場の解体と処分                    |   |         | 七尾市法町2丁目165     | $\boldsymbol{0}$   |                      |
| 2240  | 未対応        | 一般ボラ | <b>D5 東湊</b> | 小坂 洋子  | 小坂 洋子  | 崩したブロック、瓦を仮置場に運んでほしい。運べるようになっている。 |   |         | 石川県七尾市大田町26-43  | $\circ$            |                      |
| 2239  | 未対応        | 一般ボラ | 14_中局        | 浅井 和子  | 林 久美子  | 災害ゴミの処分(タンス、食器棚、下駄箱)              |   |         |                 | 中島町中島4-58-13       | O.                   |

フィルターマークをクリック

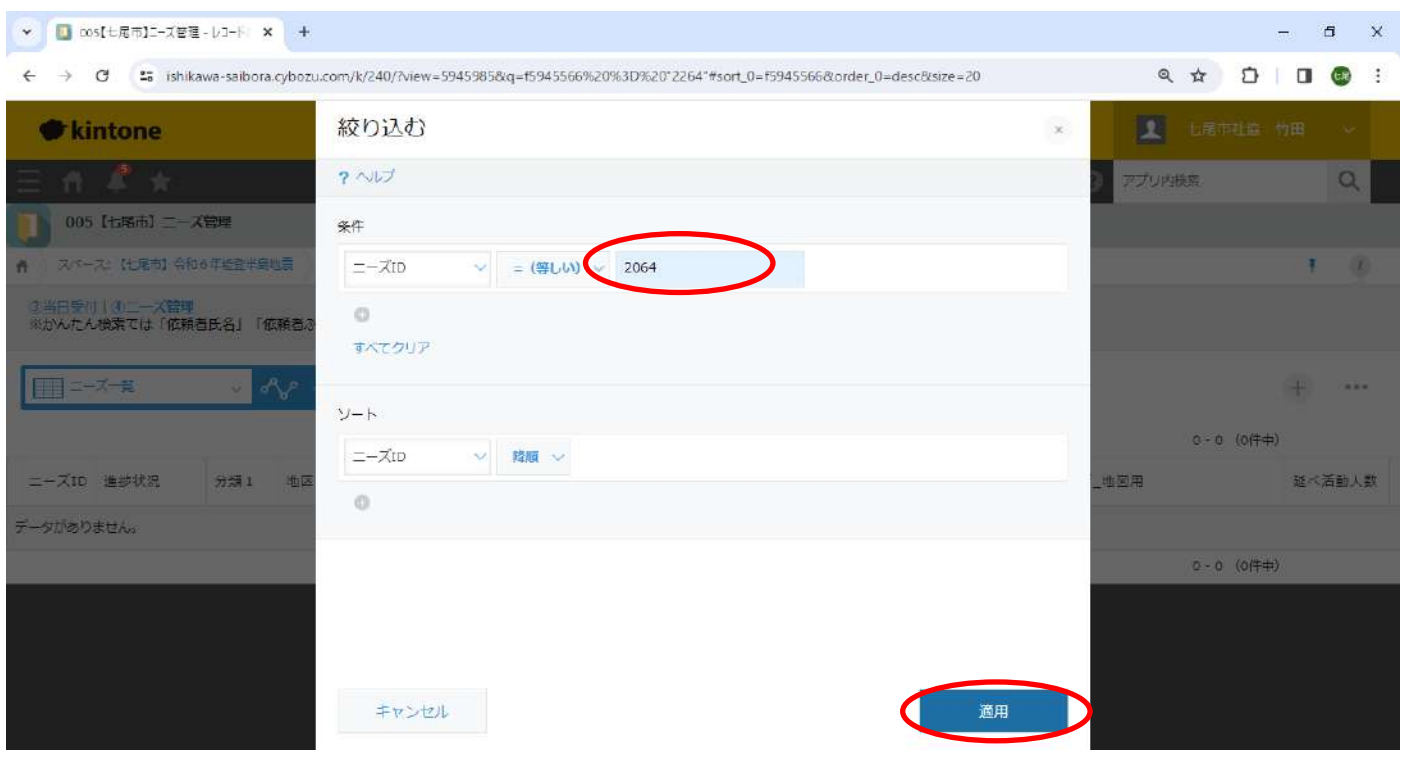

# ニーズ ID:ニーズ No.を入力→「適用」

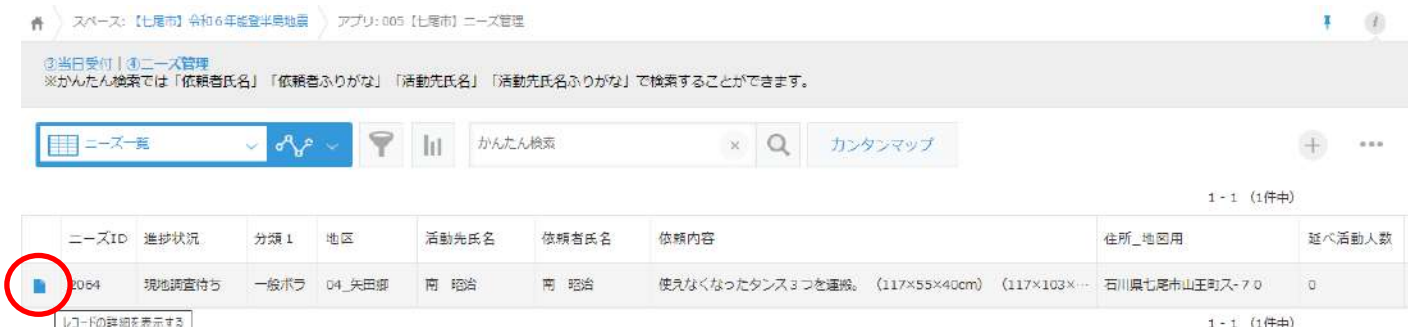

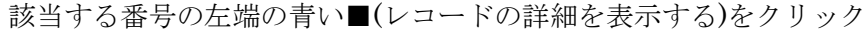

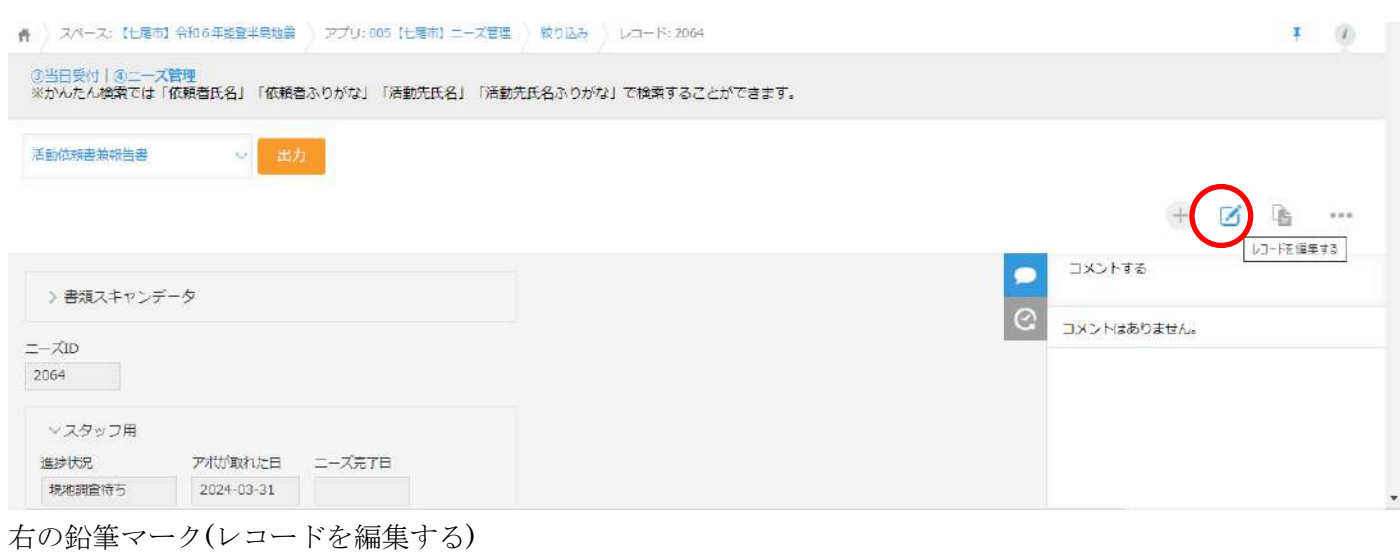

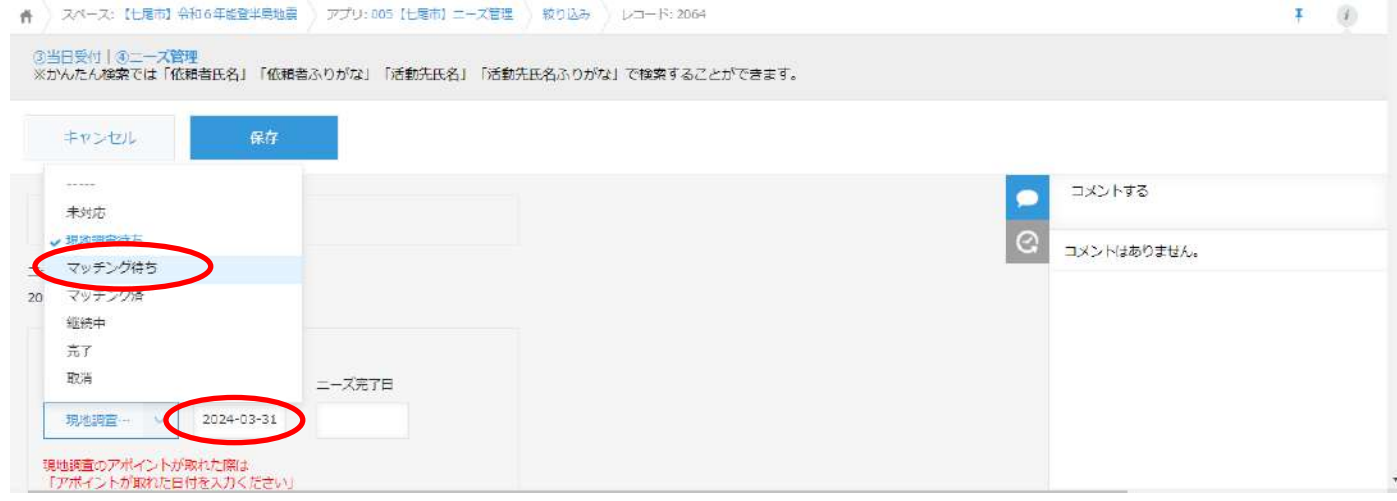

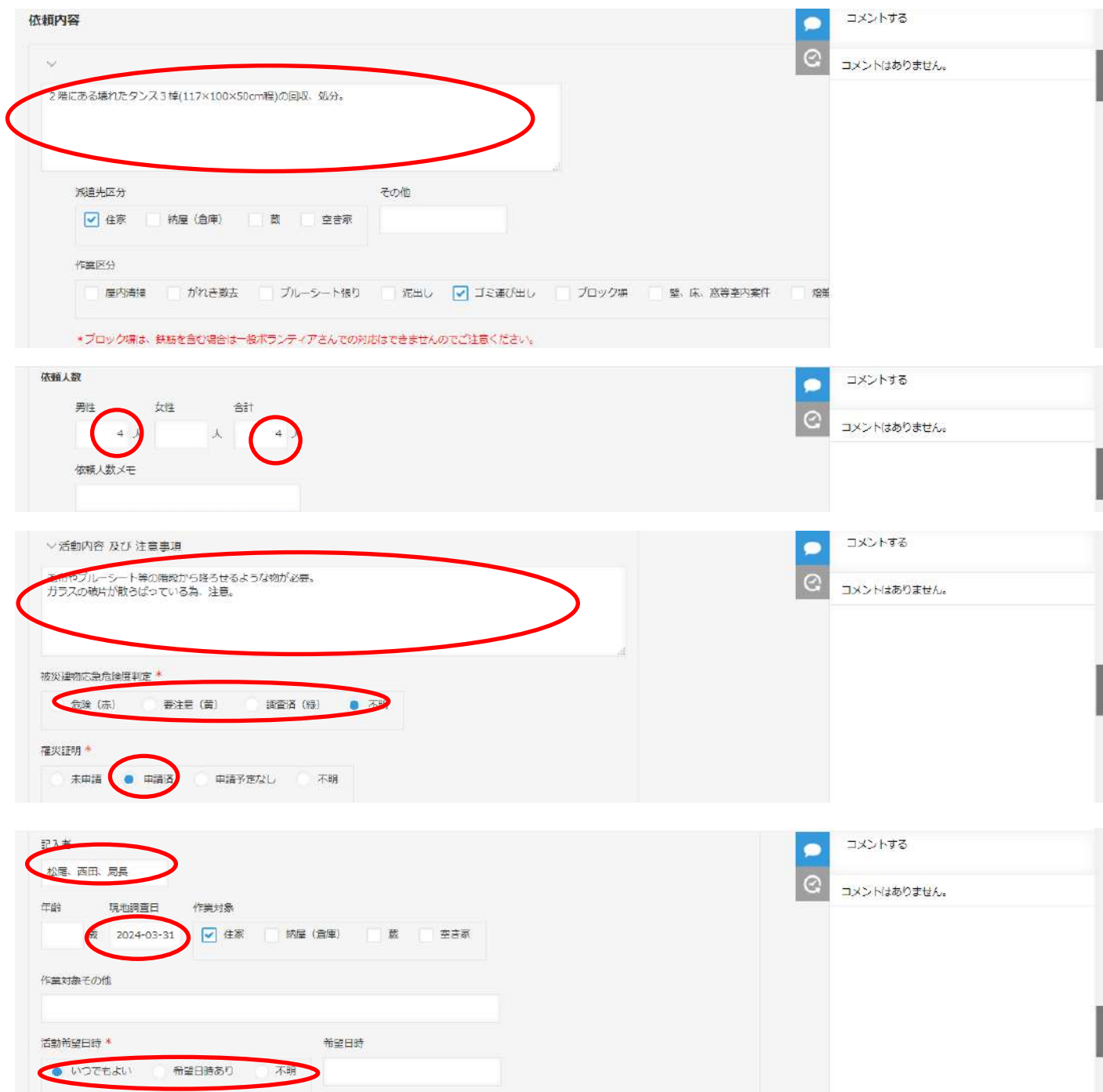

進歩状況:「マッチング待ち」を選択→現地調査した日付を選択

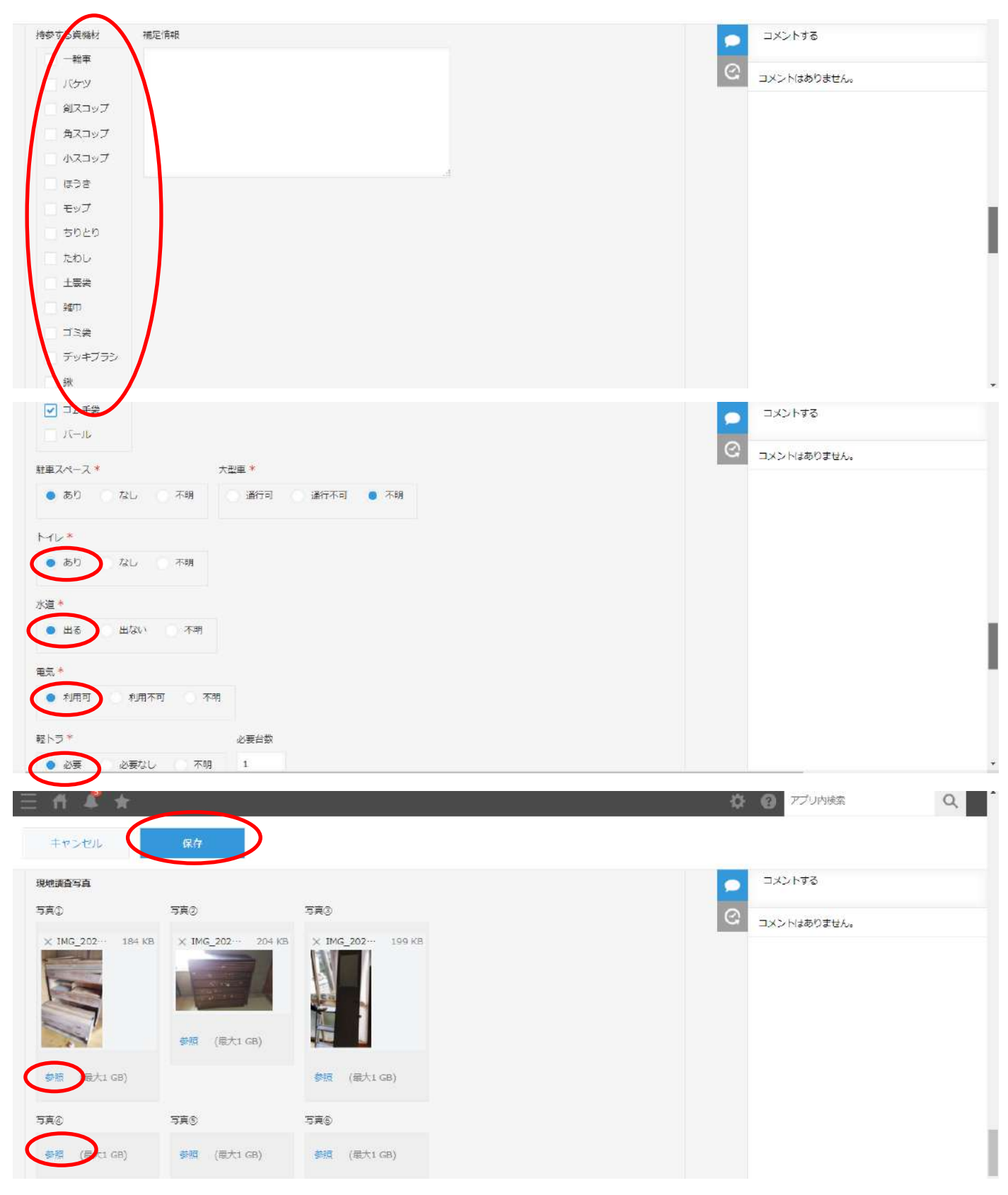

【現地調査写真】

参照→タブレットでカメラアプリを開く→右上の□から撮影した写真から選択(6 枚まで添付可能)

画面上の「保存」をクリック

活動紹介票→1枚、活動依頼書兼報告書→6枚、写真(6枚)→6枚 を印刷。 活動紹介票の表紙に、手書きで「場所」と「名前」に記入。 ゼンリン地図アプリで出力した地図→6枚、チラシ2種と共にクリアファイルに入れる→「現地調査済」箱へ

### ■締め作業

kintone でフィルターマーク→現地調査日→「今日」→件数が今日現地調査した件数(「現地調査済箱」に入れた ファイルの件数)と一致するか確認。

※一致していない場合→ニーズ ID で検索し、「マッチング待ち」・今日の日付に編集し、再度確認。

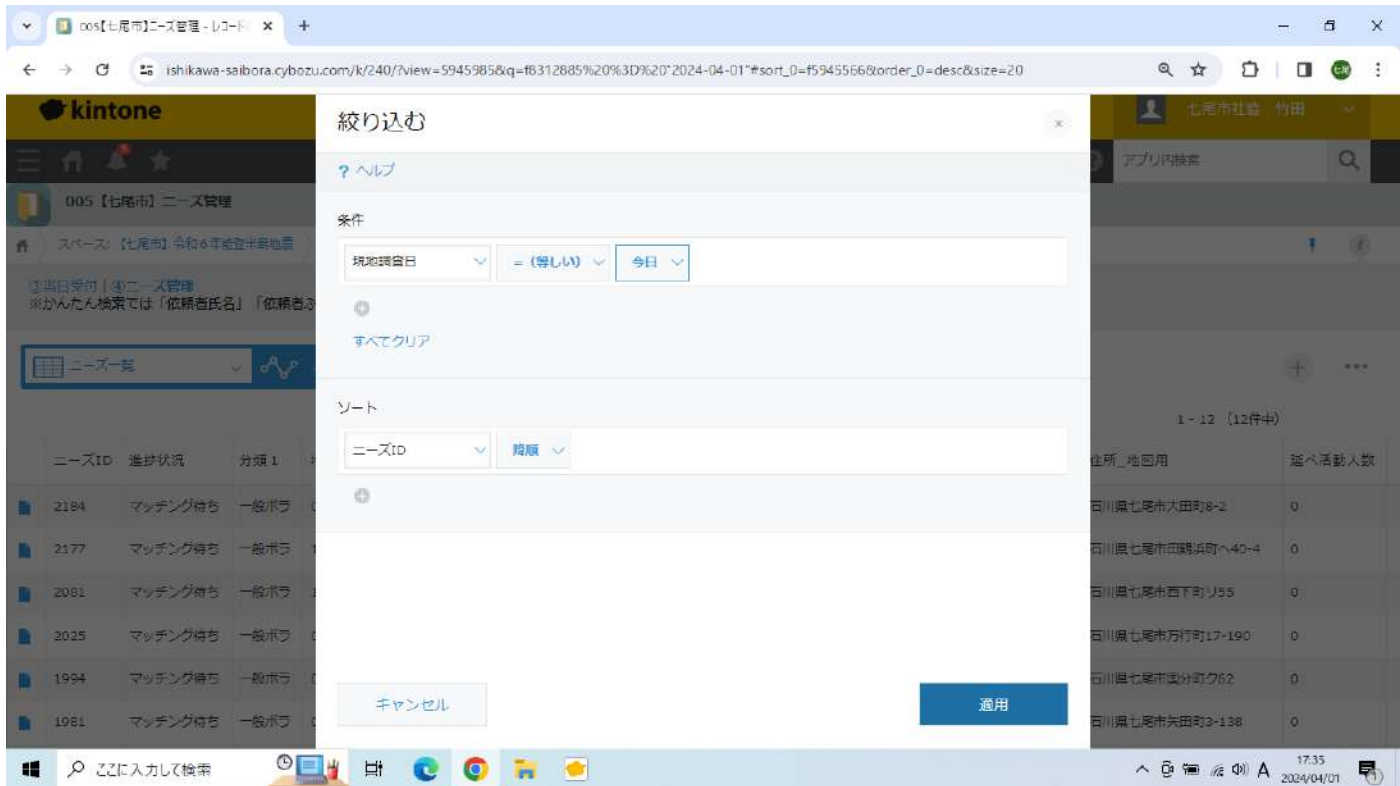

「現地調査済箱」に入れたファイル全てを持っていき、局長か課長とともに、ニーズ番号を読み合わせる。 ホワイトボードの前に置いてある地区ごとのファイルに振り分けて入れる。